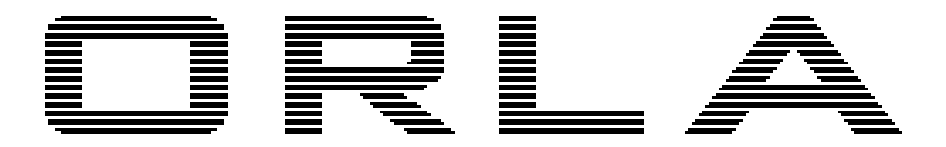

# Музыкальные инструменты

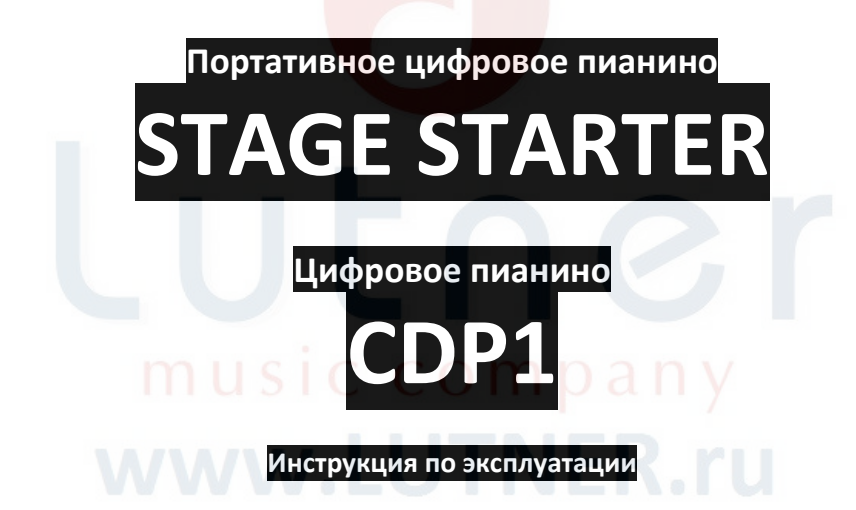

# **ПРЕДУПРЕЖДЕНИЕ:** ПРОЧТИТЕ ДАННЫЕ ИНСТРУКЦИИ, ПРЕЖДЕ ЧЕМ ИСПОЛЬЗОВАТЬ УСТРОЙСТВО

♦ Используйте только поставляемые в комплекте источник и шнур питания. Если вы не знаете параметры питания в сети общего пользования, свяжитесь с дилером или местным поставщиком электроэнергии.

♦ Не отламывайте клемму заземления от шнура питания.

♦ Не пытайтесь поставить на предохранитель «жучка» или использовать предохранитель другого номинала.

♦ Не пытайтесь ремонтировать устройство самостоятельно, так как снятие крышек может подвергнуть Вас опасности электрошока и другим рискам.

♦ Позвольте квалифицированным специалистам заняться ремонтом.

Ремонт необходим в том случае, если устройство каким-либо образом было повреждено, например если был поврежден штепсель или шнур питания, в устройство попала жидкость или посторонние объекты, устройство было подвержено воздействию дождя или сырости, не функционирует нормально или было уронено.

♦ Не удаляйте средства безопасности с поляризованного штепселя или штепселя с заземлением. Поляризованный штепсель это штепсель, один из щупов которого шире другого (*при питании от 110 вольт*). Штепсель с заземлением оснащен двумя щупами и одним хвостовиком заземления. Широкий щуп и третий хвостовик сделаны для безопасности. Если поставляемый в комплекте штепсель не подходит к розетке питания, проконсультируйтесь с электриком по поводу замены розетки.

♦ Не пользуйтесь инструментом в сырых или влажных условиях.

♦ Шнур питания следует отключить от розетки, если вы не пользуетесь устройством в течение долгого промежутка времени.

• Не наступайте на шнур и избегайте перегибов, особенно близко к штепселю и гнезду устройства.

♦ Когда приборный или сетевой штепсель используются для выключения устройства, включатель самого устройства останется в положении ВКЛЮЧЕНО.

#### **ОБЩАЯ ИНФОРМАЦИЯ:**

Спасибо за то, что вы приобрели цифровое пианино производства компании ORLA. Поздравляем вас с этим выбором! Пожалуйста, найдите время и прочтите эту инструкцию по эксплуатации для наиболее эффективного использования устройства.

#### **ОБРАТИТЕ ВНИМАНИЕ:**

Некоторые значения, которые будут отображаться на дисплее инструмента, могут отличаться от иллюстраций, показанных в данном руководстве. Это не является неисправностью, но доказывает, что инструменты ORLA постоянно совершенствуются и могут модифицироваться без предварительного уведомления.

#### **УХОД ЗА ИНСТРУМЕНТОМ:**

Цифровое пианино ORLA качественный инструмент, заслуживающий деликатного обращения. Тщательно соблюдайте правила ухода за инструментом, чтобы ваше пианино прослужило вам долгие годы.

- Никогда не разбирайте корпус инструмента.
- Всегда выключайте электропитание, закончив пользоваться инструментом.
- Для очистки инструмента от пыли, используйте ткань или влажную губку. При сильном загрязнении используйте нейтральное моющее средство. Никогда не используйте спирт или растворители!
- Не устанавливайте инструмент вблизи электромоторов, неоновых или галогенных ламп, поскольку их электромагнитное излучение может создавать помехи для работы инструмента.
- При появлении помех, попробуйте переставить инструмент. В большинстве случаев этого достаточно, чтобы избавиться от помех.
- Держите инструмент подальше от пыльных помещений, а также от помещений с высокой влажностью или повышенной температурой.
- Не включайте инструмент в одну розетку с бытовыми электроприборами, неоновыми лампами или осветительными системами.
- Перед включением инструмента убедитесь, что все подключенные внешние усилители или акустические системы выключены.
- Инструмент, управляемый с персонального компьютера, может перестать реагировать на команды при перепадах напряжения в сети. Если ваш инструмент "завис" и не реагирует на подаваемые с компьютера команды, то выключите его. Подождав 15-20 секунд, включите снова.
- Никогда не выдергивайте шнур питания из розетки, предварительно не выключив инструмент!

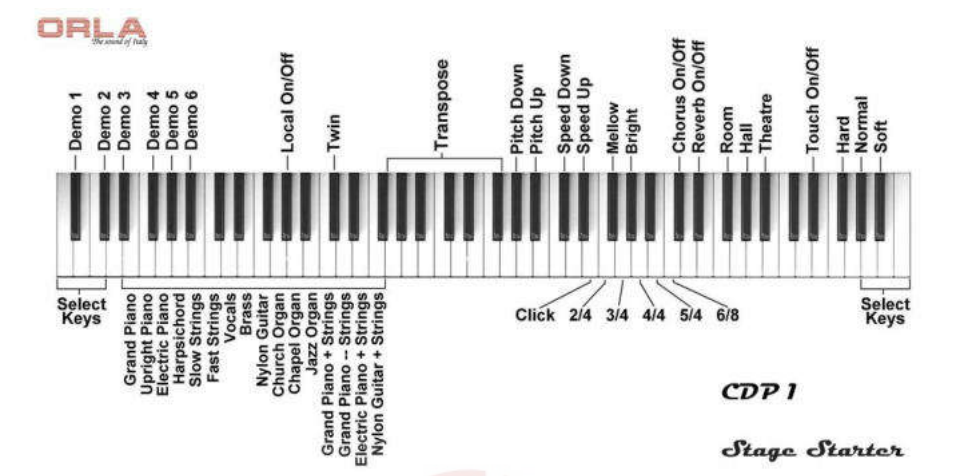

## **ПРИСТУПАЯ К РАБОТЕ**

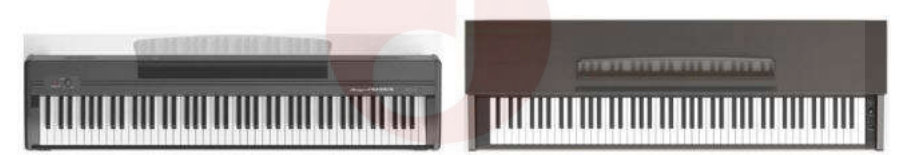

Stage Starter Portable Digital Piano

CDP 1 Console Digital Piano

#### **Включение питания**

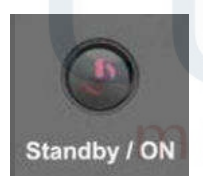

Для включения инструмента просто нажмите выключатель Вкл/Выкл. У модели STAGE STARTER выключатель питания расположен с левой стороны; у модели CDP 1 он находится справа. По умолчанию пианино автоматически выберет звук Grand Piano. Инструмент автоматически выключится, если более 30 минут не производилось никаких действий.

#### **Регулятор громкости**

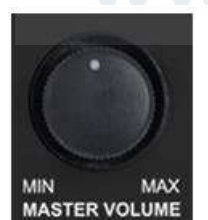

Регулятор MASTER VOLUME управляет общей громкостью инструмента. У модели Stage Starter выключатель питания расположен с левой стороны; у модели CDP 1 он находится справа. При подключении наушников, MASTER VOLUME регулирует громкость звука в наушниках.

#### **Педаль управления демпфером**

Цифровое пианино STAGE STARTER снабжено педалью управления демпфером (sustain pedal, "правая педаль"). Эта педаль позволяет продлить звучание взятой ноты, когда клавиша уже отпущена. Нажав на эту педаль, вы отодвигаете демпферы, – механизмы, которые приглушают струны, – позволяя струнам звучать до тех пор, пока вы не отпустите педаль или звук не затихнет сам.

Дополнительно вы можете подключить блок педалей (приобретается отдельно).

Модель CDP 1 оснащена тремя педалями, встроенными в корпус инструмента.

#### **Набор педалей (опционально для STAGE STARTER)**

Подключите стерео джек к разъему Pedal Input 1, а моно джек к разъему Pedal Input 2.

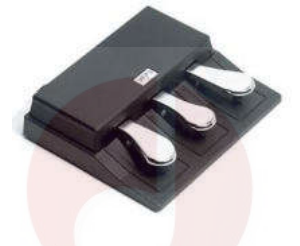

Назначение педалей:

Педаль SOFT – приглушает, "смягчает" звучание пианино.

Педаль SOSTENUTO – позволяет продлить звучание только тех нот, которые были сыграны до нажатия на педаль. При этом ноты, сыгранные уже при нажатии на педаль, продолжают звучать как обычно.

Педаль SUSTAIN – идентична правой педали акустического фортепиано. Нажав на эту педаль, вы позволяете струнам звучать до тех пор, пока вы не отпустите педаль или звук не затихнет сам.

# **КЛАВИШИ ВЫБОРА**

Две группы клавиш по три БЕЛЫХ клавиши, крайние клавиши слева и справа, служат клавишами выбора (Select Keys). Нажав их в любое время, вы можете изменить настройки инструмента. Вы можете использовать левую или правую группу клавиш выбора в зависимости от того, какая группа наиболее удобна.

# **ДЕМО ТРЕК**

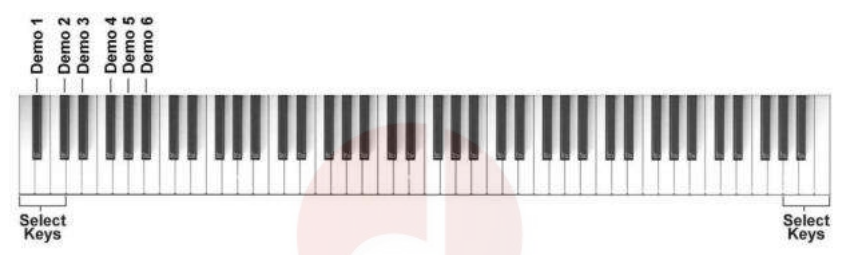

Нажав и удерживая три клавиши выбора и клавишу демо-трека, вы можете включить воспроизведение одной из шести демонстрационных песен. Чтобы остановить воспроизведение демо трека, снова нажмите и удерживайте 3 клавиши выбора и клавишу выбранного демо трека. Для перехода от одного демо к другому, нажмите и удерживайте 3 белых клавиши выбора и клавишу выбранной демонстрационной песни. Предыдущий демо трек останавливается и начнется воспроизведение нового демо трека.

Можно включать воспроизведение всех демонстрационных композиций последовательно, просто включив один из демо треков, и инструмент начнет воспроизведение всех треков без остановки.

# **ВЫБОР ЗВУКА**

Ваш инструмент разработан таким образом, чтобы при простоте использования обеспечить великолепное звучание. Несмотря на отсутствие отдельных переключателей, цифровое пианино содержит в своей памяти 16 звуков различных инструментов, которые включаются простым нажатием комбинации клавиш.

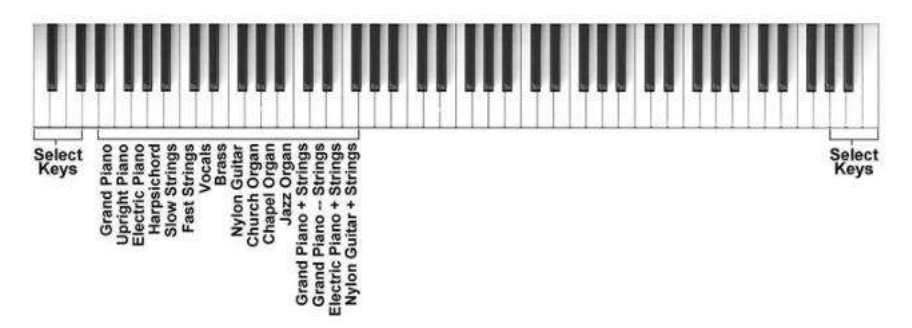

| Nº.            | Клавиша          | $\frac{1}{2}$<br>Название | Nº | Клавиша       | Название                         |
|----------------|------------------|---------------------------|----|---------------|----------------------------------|
|                |                  |                           |    |               |                                  |
| $\mathbf{1}$   | E 0 - Mi 0       | <b>Grand Piano</b>        | 9  | F 1 - Fa 1    | Nylon Guitar                     |
| $\overline{2}$ | $F$ 0 - Fa 0     | Upright Piano             | 10 | $G_1 - Sol_1$ | Church Organ                     |
| 3              | $G$ 0 - Sol 0    | Electric Piano            | 11 | A 1 - La 1    | Chapel Organ                     |
| 4              | $A$ $0 - La$ $0$ | Harpsi                    | 12 | B 1 - Si 1    | Jazz Organ                       |
| 5              | <b>BO-SiO</b>    | <b>Slow Strings</b>       | 13 | $C2 - Do2$    | Grand Piano & Strings - Layer    |
| 6              | $C1 - Do1$       | <b>Fast Strings</b>       | 14 | D 2 - Re 2    | Grand Piano & Strings - Split    |
| 7              | D 1 - Re 1       | Vocals                    | 15 | E 2 - Mi 2    | Electric Piano & Strings - Layer |
| 8              | E 1 - Mi 1       | <b>Brass</b>              | 16 | $F2 - Fa2$    | Nylon Guitar & Strings - Layer   |

Здесь вы видите список встроенных звуков (Sound List):

Вы можете легко включить нужный звук с помощью следующей процедуры:

1. Удерживайте 3 крайние белые клавиши слева (или справа) на клавиатуре (A-1, B-1, C0, либо А6, В6, С7).

2. Удерживая клавиши выбора, нажмите одну из 16 белых клавиш, предназначенных для выбора звука. После того, как вы нажмете одну из этих клавиш, вы можете отпустить клавиши выбора. Теперь пианино будет играть выбранным звучанием.

Для перехода к любому другому звуку, просто повторите описанный выше процесс. Когда инструмент будет выключен и снова включен, пианино автоматически выберет звук Grand Piano.

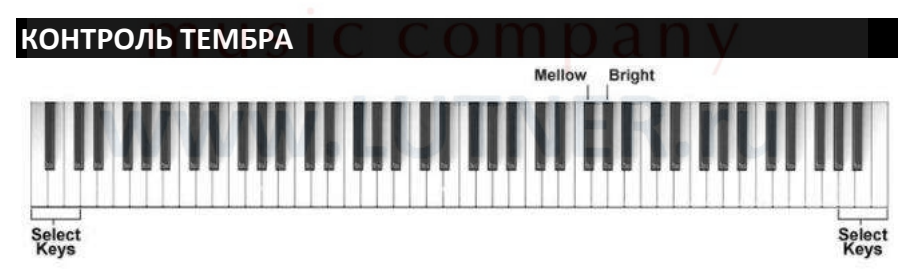

Можно настроить звук (ТЕМБР) в соответствии с личным вкусом, сделать звук более мягким или ярким.

Чтобы изменить тембр инструмента, удерживайте 3 белых клавиши выбора и нажмите клавишу контроля тембра: понижение тембра (Mellow) (F#4) придаст звуку больше низких частот, сделает звук мягче. Повышение тембра (Bright) (G#4) придаст звуку больше высоких частот, сделает звук ярче. Для восстановления тембра по умолчанию, удерживайте клавиши выбора и нажмите клавиши F#4 и G#4 одновременно.

При выключении и последующем включении инструмента, устанавливаются настройки тембра по умолчанию.

# **ДИНАМИЧЕСКАЯ ЧУВСТВИТЕЛЬНОСТЬ КЛАВИАТУРЫ**

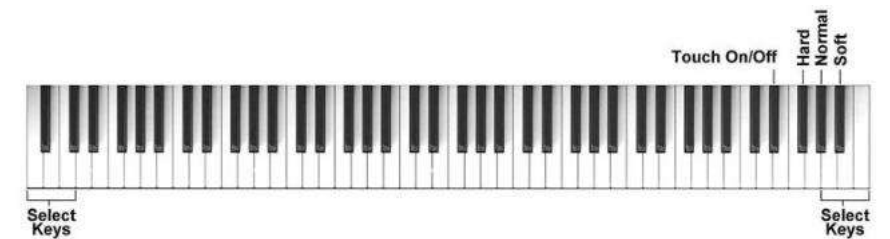

Как и в акустическом пианино, клавиатура вашего инструмента чувствительна к силе и скорости нажатия на клавиши. Если вы играете мягко, звук будет тише, если же Вы играете агрессивно, звук будет значительно громче. Вы можете настроить функцию динамики в соответствии со своим стилем игры.

Нажатием на одну из клавиш TOUCH SENSE, вы можете установить один из трех уровней чувствительности:

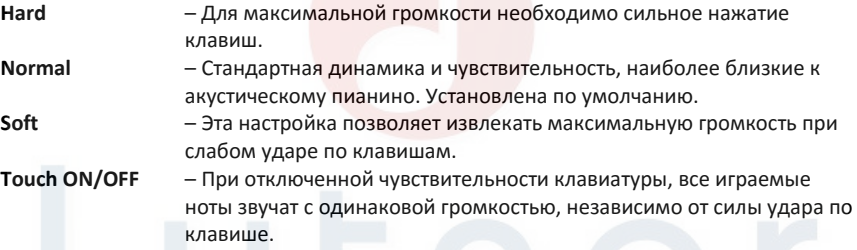

Чтобы установить нужный уровень чувствительности, выполните следующие инструкции:

1. Для уровня HARD, удерживайте кнопки выбора и нажмите клавишу F#6.

2. Для уровня NORMAL, удерживайте кнопки выбора и нажмите клавишу G#6.

3. Для уровня SOFT, удерживайте кнопки выбора и нажмите клавишу A#6.

4. Чтобы отключить чувствительность, удерживайте кнопки выбора и нажмите клавишу D#6. Этот режим автоматически присваивает динамической чувствительности значение 100.

# **ЭФФЕКТ "ХОРУС"**

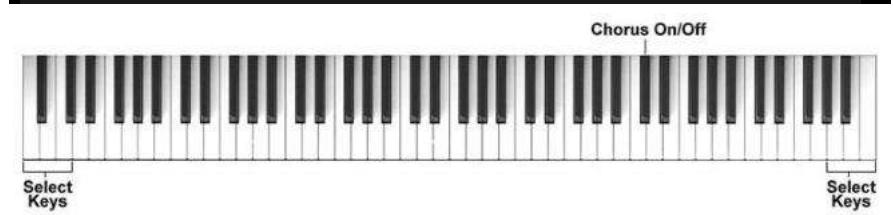

Если выбран эффект хорус (эффект "хор"), он будет оставаться включенным, даже если выбран другой звук. При включении питания, эффект всегда выключен.

Чтобы включить эффект хорус, удерживайте клавиши выбора и нажмите клавишу C#5. Чтобы выключить эффект хорус, снова нажмите клавишу C#5, удерживая клавиши выбора.

# **РЕВЕРБЕРАЦИЯ**

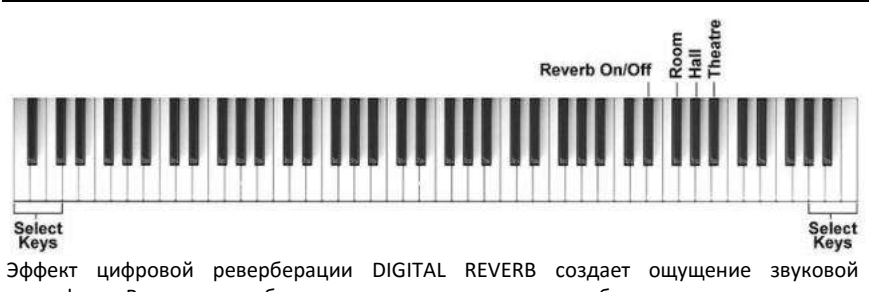

атмосферы. Вы можете выбрать одну из трех настроек реверберации: 1 – ROOM (комната) 2 – HALL (зал) 3 – THEATRE (театр)

Если реверберация включена, то эффект остается включенным даже при смене тембра.

1. Для настройки ROOM, удерживайте кнопки выбора и нажмите клавишу F#5.

2. Для настройки HALL, удерживайте кнопки выбора и нажмите клавишу G#5.

3. Для настройки THEATRE, удерживайте кнопки выбора и нажмите клавишу A#5.

4. Чтобы отключить эффект, удерживайте кнопки выбора и нажмите клавишу D#5.

ПРИМЕЧАНИЕ: если после установки эффект реверберации будет выключен, то при нажатии клавиши включения реверберации, будет выбран и включен последний выбранный эффект реверберации.

При включении инструмента, всегда включается настройка 1 – ROOM (комната).

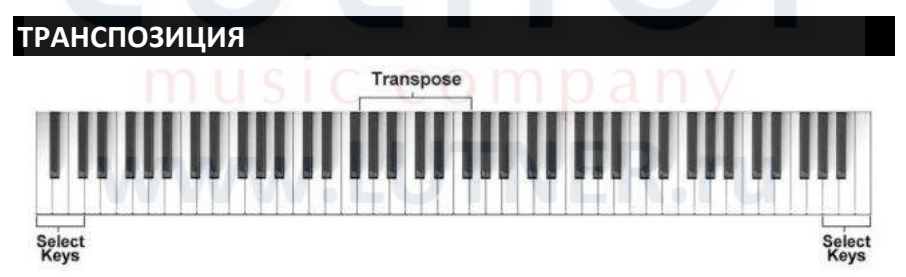

Чтобы транспонировать тональность инструмента (До) выше или ниже, удерживайте клавиши выбора и нажмите одну из клавиш транспозиции:

> $F3#$  $G2 \tG2# \tA2$  $A2# B2 C3$  $C<sub>3#</sub>$ D3 D3# E3  $F3$  $-5 - 4$  $-3$  $-2$  $\mathbb{Z}$  $\Omega$  $\mathbf{1}$  $\overline{2}$  $\overline{3}$  $\overline{4}$ 5  $\overline{6}$

Для восстановления натуральной тональности, удерживайте клавиши выбора и нажмите клавишу C3.

При выключении и последующем включении инструмента, устанавливается натуральный строй C (До).

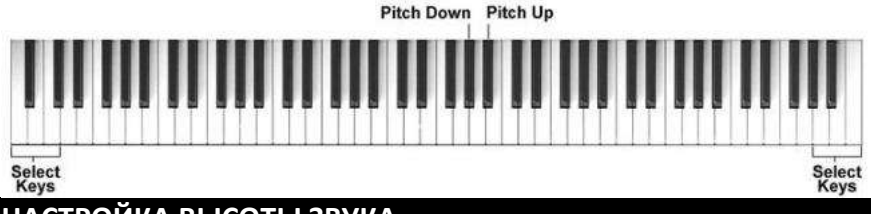

# **НАСТРОЙКА ВЫСОТЫ ЗВУКА**

Функция PITCH позволяет настроить высоту звучания вашего пианино, чтобы звучать в унисон с другими инструментами в тех случаях, когда транспонирования по полутонам недостаточно и требуется более точная настройка.

Чтобы изменить высоту звука инструмента, удерживайте клавиши выбора и нажмите клавишу управления шагом ВВЕРХ (A#3) или ВНИЗ (G#3) столько раз, пока вы не услышите, что инструмент звучит в унисон. Диапазон изменения высоты звука максимум 1 полутон вниз и 1 полутон вверх.

Для восстановления натуральной высоты звучания инструмента, удерживайте клавиши выбора и нажмите клавиши A#3 и G#3 одновременно.

При выключении и последующем включении инструмента, устанавливается натуральная высота звучания инструмента.

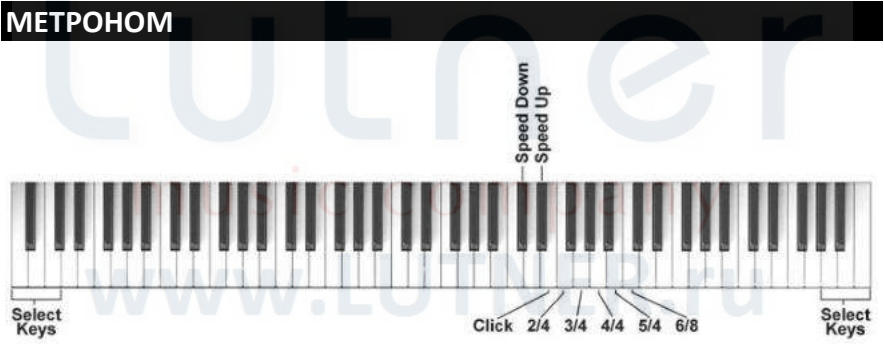

Доступны следующие размеры: CLICK, 2/4, 3/4, 4/4, 5/4 и 6/8.

1 – Чтобы установить нужный размер, удерживайте клавиши выбора и нажмите клавишу нужного размера:

> Нажмите клавишу E4, чтобы установить размер CLICK. Нажмите клавишу F4, чтобы установить размер 2/4. Нажмите клавишу G4, чтобы установить размер 3/4. Нажмите клавишу A4, чтобы установить размер 4/4. Нажмите клавишу B4, чтобы установить размер 5/4. Нажмите клавишу C5, чтобы установить размер 6/8.

2 – Как только нужная клавиша будет нажата, метроном начнет работать.

3 – Когда метроном включен, можно изменить темп, используя совместно с клавишами выбора клавиши ускорения SPEED UP (D#4) и замедления SPEED DOWN  $(C#4)$ .

4 – Чтобы остановить метроном, удерживайте клавиши выбора и нажмите клавишу выбранного размера.

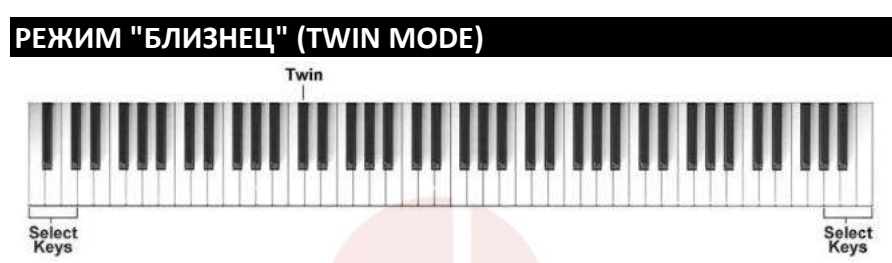

Этот режим будет весьма полезен, когда на инструменте играют два человека (например, преподаватель и ученик), поскольку они смогут играть одинаковым тембром и одинаковых октавах.

Чтобы включить режим "Близнец", удерживайте клавиши выбора и нажмите клавишу C#2.

Чтобы вернуться в обычный режим, повторите те же действия.

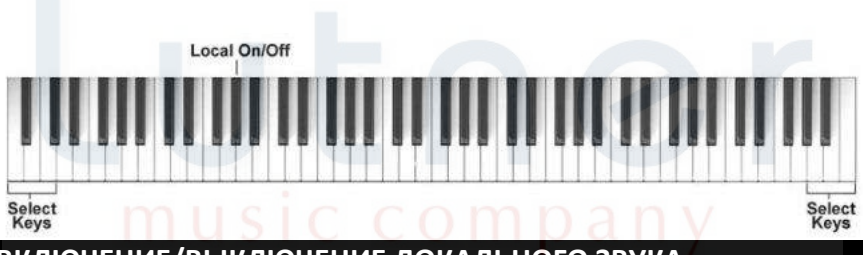

# **ВКЛЮЧЕНИЕ/ВЫКЛЮЧЕНИЕ ЛОКАЛЬНОГО ЗВУКА**

Функция включения локального звука (Local On/Off) позволяет играть через подключенный MIDI инструмент, не слыша звучания Stage Starter.

Чтобы включить режим, удерживайте клавиши выбора и нажмите клавишу G#1.

Чтобы вернуться в обычный режим, повторите те же действия.

# **ПОДКЛЮЧЕНИЕ**

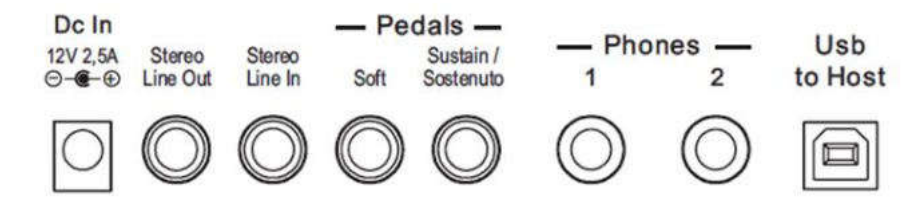

#### **РАЗЪЕМ USB to Host**

Используется для подключения к компьютеру и различным USB носителям. Подключив инструмент к компьютеру через USB порт, можно контролировать Midi параметры.

#### **РАЗЪЕМЫ ДЛЯ ПЕДАЛЕЙ Soft – Sustain/Sostenuto**

Два разъема используются для подключения педалей к инструменту.

STAGE STARTER – Если вы используете педаль Sustain, входящую в комплектацию инструмента, то подключайте ее в разъем Sustain/Sostenuto.

CDP1 – При использовании набора из 3-х педалей, подключайте моно джек в разъем Soft, а стерео джек – в разъем Sustain/Sostenuto.

ПРИМЕЧАНИЕ: STAGE STARTER также может использовать набор из 3 педалей (приобретается отдельно). В этом случае схема подключения такая же, как у CDP1.

#### **ЛИНЕЙНЫЙ СТЕРЕО ВХОД (STEREO LINE IN)**

Линейный вход используется для подключения к вашему инструменту внешнего источника аудиосигнала (плеера MP3 файлов, например).

### **ЛИНЕЙНЫЙ СТЕРЕО ВЫХОД (STEREO LINE OUT)**

Линейный выход используется для подключения вашего инструмента к усилителю, внешней стереосистеме, микшерному пульту или записывающему устройству.

#### **НАУШНИКИ [PHONES 1/2]**

В целях бесшумной репетиции к инструменту можно подключить двое наушников, что позволит Вам играть на инструменте, не тревожа других людей и не подвергаясь отвлекающему воздействию внешнего шума. Разъемы для наушников находятся в левой части задней панели инструмента.

#### **РАЗЪЕМ ДЛЯ БЛОКА ПИТАНИЯ [DC IN]**

Этот разъем предназначен для подключения к электросети. Подключите к нему блок питания, а затем включите блок питания в розетку.

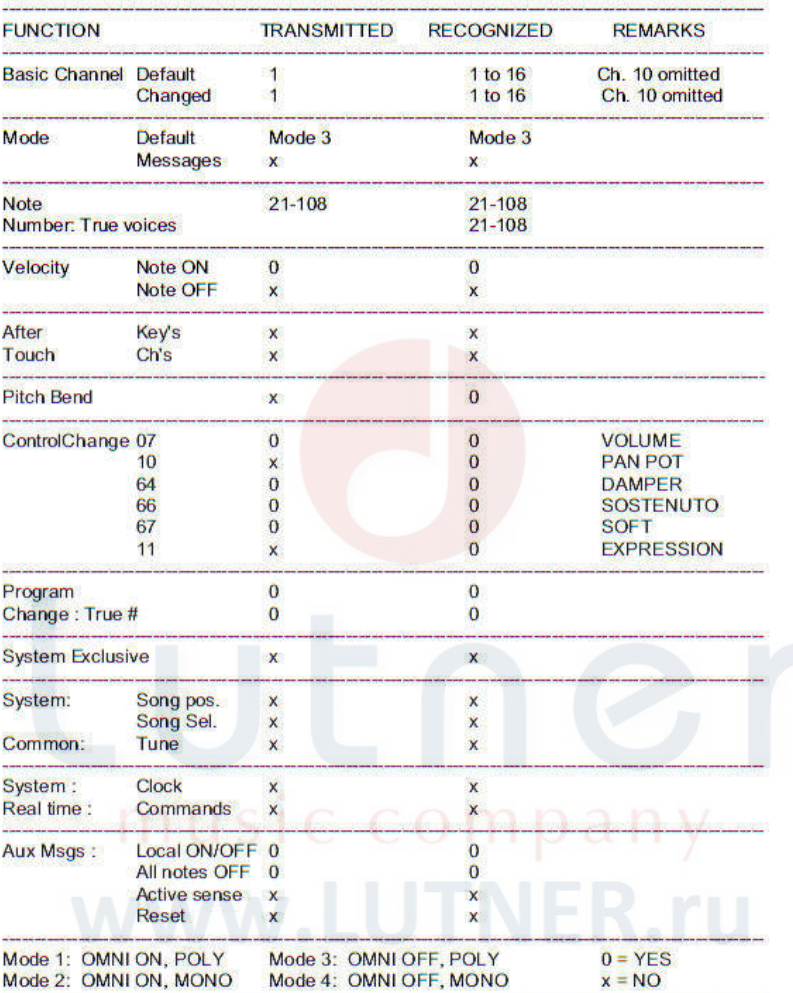

## STAGE STARTER - CDP 1 Digital Piano - MIDI IMPLEMENTATION CHART

 $V<sub>1.0</sub>$ 

# **ГАРАНТИЙНЫЕ ОБЯЗАТЕЛЬСТВА**

Электромузыкальный инструмент цифровое пианино модели CDP1, STAGE STARTER отвечает утвержденным образцам и требованиям стандартов: Сертификат соответствия ТР ТС 020/2011 «Электромагнитная совместимость технических средств», сертификат соответствия ТР ТС 004/2011 «О безопасности низковольтного оборудования», ГОСТ IEC 60065-2011, ГОСТ 22505-97, ГОСТ Р 51515-99, ГОСТ Р 51317.3.2-2006 Разд.6,7, ГОСТ Р 51317.3.3-2008. Маркирование электромузыкального инструмента: модели, торговой марки, знаком соответствия ТР ТС производится на потребительской упаковке. Гарантийные обязательства отвечают Закону РФ «О защите прав потребителей». В соответствии с «Постановлением Правительства от 19 января 1998 года №55» музыкальные инструменты относятся к технически сложным товарам бытового назначения и попадают в «Перечень не продовольственных товаров надлежащего качества, не подлежащих возврату или обмену на аналогичный товар других размера, формы, габарита, фасона, расцветки или комплектации». Гарантийный срок – 12 месяцев со дня продажи инструмента магазином при условии соблюдения покупателем правил эксплуатации и условий хранения. Без правильно оформленного гарантийного талона или при наличии исправления в нем, претензии по качеству не принимаются. При утере талон не восстанавливается. В случае выявления дефектов производственного характера владелец имеет право на бесплатный ремонт или замену инструмента на протяжении гарантийного срока при соблюдении следующих условий: ремонт производится только уполномоченными сервисными мастерскими по заключению экспертизы что поломка или неисправность относится к разряду гарантийных; гарантия не распространяется на изделия, поврежденные в результате неправильной эксплуатации, несоблюдении условий хранения, небрежного обращения, неправильной регулировки и настройки, попадания жидкости и химических веществ; на изделия с механическими повреждениями; если в течение гарантийного срока какая-либо часть или части инструмента будут заменены нестандартными, не рекомендованными или самодельными, а также если изделие подвергалось ремонту или модернизации лицом или организацией на то неуполномоченными, гарантия может быть полностью или частично прервана без дополнительного извещения.

Гарантия не распространяется на расходные материалы, такие как:

- Лампы
- Кабели
- Динамики

Внимание! Гарантия не распространяется на:

- неисправности, вызванные несоблюдением требований, указанных в Руководстве пользователя;
- неисправности, вызванные попаданием в устройство посторонних предметов или жидкостей
- механические повреждения, произошедшие по вине покупателя.

Претензии к качеству инструмента без наличия паспорта и чека не принимаются.

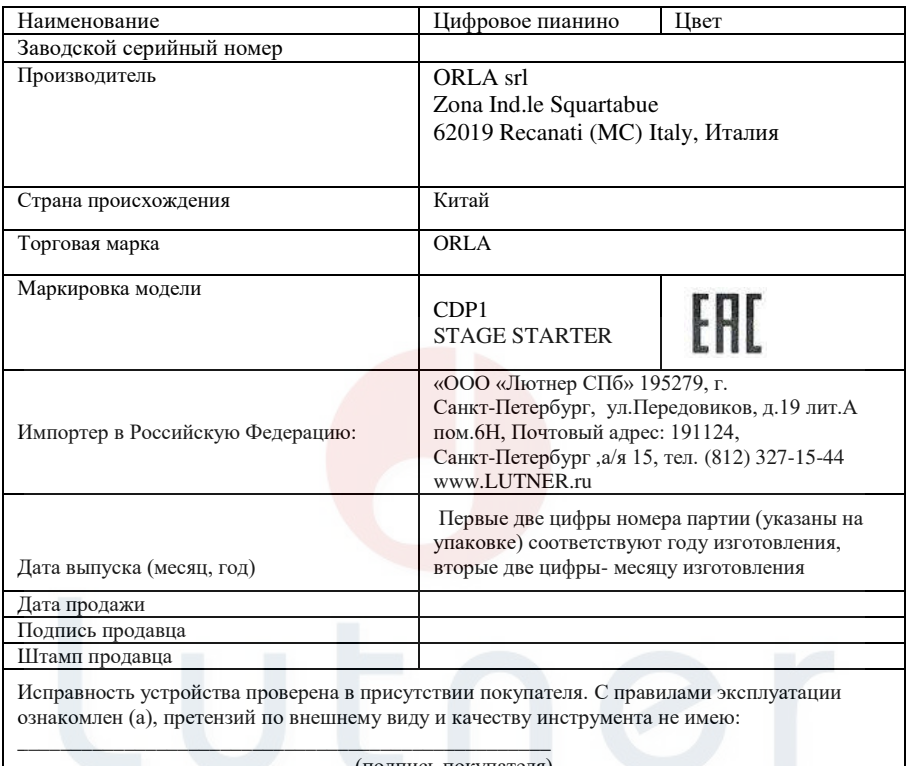

(подпись покупателя)

# music company